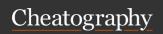

# InfinitePOS's Java cheat sheet Cheat Sheet by infinitepos via cheatography.com/25874/cs/8976/

| Data Types |                |       |
|------------|----------------|-------|
| byte       | 8 bits         | 0     |
| short      | 16 bits        | 0     |
| int        | 32 bits        | 0     |
| long       | 64 bits        | 0L    |
| boolean    | bit            | false |
| char       | 16 bit unicode | Х     |
| float      | 32 bit decimal | 0.0f  |
| double     | 64 bit decimal | 0.0d  |

## (='w')/

# \(='w'=)/

```
byte[ -128 to 128 ][-2^{7} to ^{2}7 -1]
short[ -2^{15} to ^{2}15-1]
int[-2^{31} to ^{2}31-1]
long[-2^{63} to ^{2}63-1]
```

### Algorithm

An algorithm (pronounced AL-gorith-um) is a procedure or formula for solving a problem.

Just like you have a recipe to cook food that has step-b y-step instructions, in programming you have an algorithm that has step-b y-step instructions.

Examples:

Sorting Algorithm

Swap Algorithm

Search Algorithm

#### Algorithm (cont)

```
> Simple Algorithm to swap the values of two variables.

Examples:
    int a = 4;
    int b = 3;
    int temp = a; //back up the value of a
    a = b;
    b = temp;

Simple Algorithm to swap the values of two items in a list.

Examples:
```

public static void swap(int[] list, int e1, int
e2){
 int temp = list[e1]:

```
int temp = list[e1];
list[e1] = list[e2];
list[e2] = temp;
```

# **Decision Making**

```
(if/else)
An if sta tement can be
followed by an option al els -
e s tat ement, which executes
when the Boolean expression is
false.
Examples:
if(Boo lea n_e xpr ession 1){
     //E xecutes when the
Boolean expression 1 is true
}else if(Boo lea n e xpr ession
      //E xecutes when the
Boolean expression 2 is true
}else if(Boo lea n e xpr ession
3) {
     //E xecutes when the
Boolean expression 3 is true
}else {
     //E xecutes when the none
of the above conditions is true.
```

#### **Decision Making (cont)**

> (Switch)

A switch statement allows a variable to be tested for equality against a list of values. Each value is called a case, and the variable being switched on is checked for each case.

Examples:

```
switch(expression){
    case value :
        //Statements
        break; //optional
    case value :
        //Statements
        break; //optional
    //You can have any number of case
```

statements.

default : //Optional

//Statements

}

C

By infinitepos Publish cheatography.com/infinitepos/ Last up

Published 9th September, 2016. Last updated 9th September, 2016. Page 1 of 1. Sponsored by Readable.com
Measure your website readability!
https://readable.com